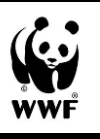

# WWF RISK FILTER SUITE

### Introduction and background

Our global economy and finance system are deeply embedded in nature. According to the [World Economic Forum,](https://www3.weforum.org/docs/WEF_New_Nature_Economy_Report_2020.pdf) more than 50% of global GDP, or US\$44 trillion, is highly or moderately dependent on nature and its services. However, increasing demands on and unsustainable use of our planet's resources are driving nature loss at an alarming rate – read [WWF's latest Living Planet Report 2022](https://livingplanet.panda.org/) for more information.

With nature in crisis, companies and investors are increasingly under pressure (i.e., from regulators, shareholders, customers), as well as recognizing the business case, to take action. However, many simply do not know where and how to get started.

For this reason, WWF developed the **WWF Risk Filter Suite of tools to help companies better assess and respond to their nature-related risks**, with a special focus on water and biodiversity.

Building on the success of the long-standing **WWF Water Risk Filter**, WWF has launched a new tool in January 2023: the **Biodiversity Risk Filter**. **These two tools are available through a single, free-to-use online platform: the [WWF Risk Filter Suite](https://riskfilter.org/)**

This document provides Frequently Asked Questions (FAQs) about the WWF Risk Filter Suite and its two tools. Also check the Risk Filter Suite Tutorial [\(PDF](https://panda.maps.arcgis.com/sharing/rest/content/items/bffb9342f19449e7b148801ebfecf62f/data) or [Video\)](https://www.youtube.com/playlist?list=PLMvtA1H1MyPv9v450eP8O4mpY-O-H8hGd). If your question remains unresolved, please contact us at [riskfilter@wwf.de](mailto:riskfilter@wwf.de)

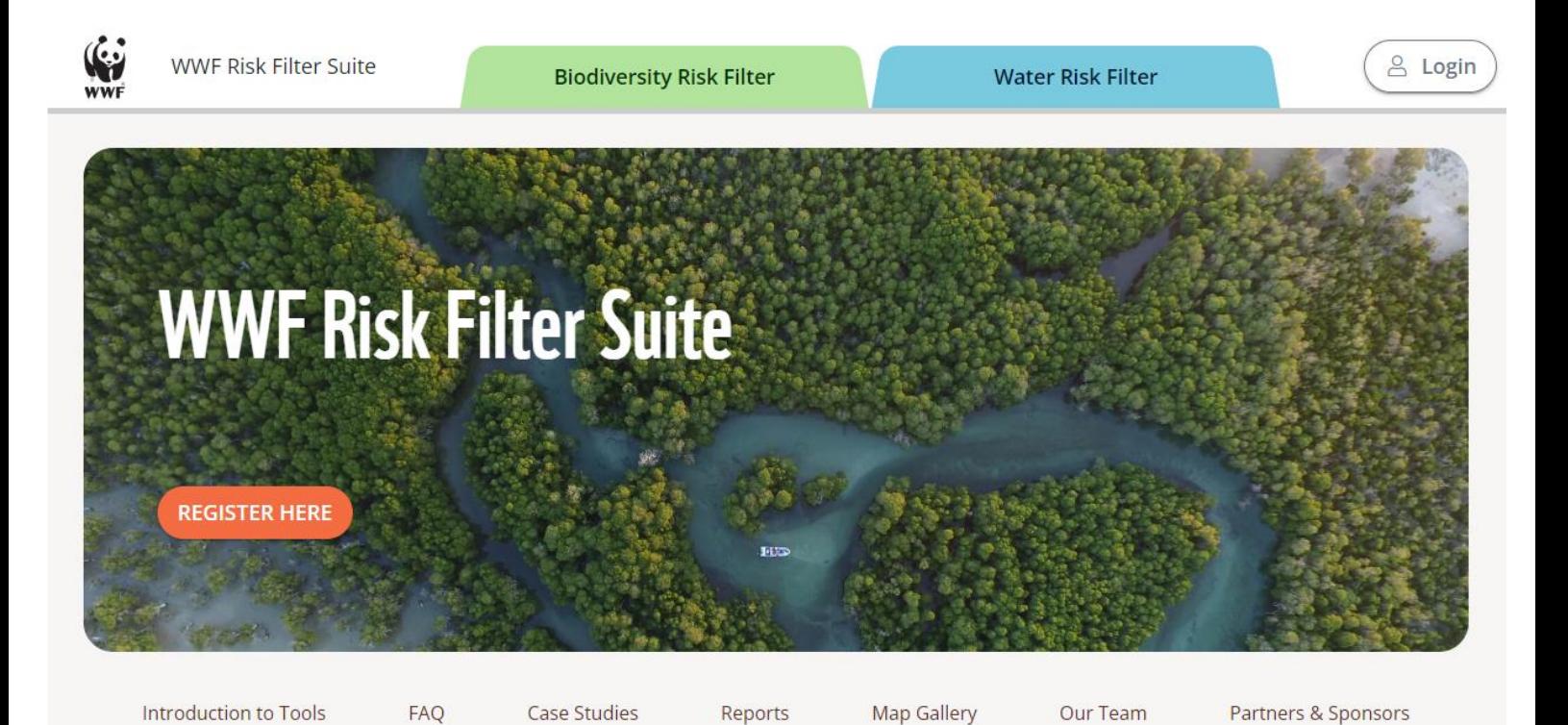

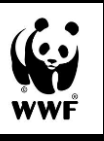

# 1. What is the WWF Risk Filter Suite and its tools - the Water Risk Filter and Biodiversity Risk Filter?

Through the free online platform - the **WWF Risk Filter Suite** - companies and financial institutions have easy and streamlined access to two distinct and complementary WWF Risk Filter tools - the **Biodiversity Risk Filter** and **Water Risk Filter**. Thus, enabling users to upload and manage their data in a central and secure platform for seamlessly assessing their biodiversity- and water-related risk assessments.

The WWF Risk Filter tools are designed to be used as **corporate and portfolio-level screening tools to help identify risks and prioritise corporate action** for enhancing business resilience and contributing to a sustainable future.

### 2. Who are the WWF Risk Filter tools for?

The WWF Risk Filter tools are primarily aimed at **companies and financial institutions** who wish to understand, assess and respond to their biodiversity and water risks. Both tools include global datasets and allow assessments from any industry sector, so that users regardless of geographic location and industry can use the tool.

As the Biodiversity Risk Filter and Water Risk Filter are both spatially explicit screening and prioritisation tools, they are **best suited for organizations with 1) location-specific data available and 2) for a large portfolio of sites/assets to analyse** (e.g., company operational sites and supplier sites). Therefore, these tools are primarily used by medium to large size companies that have robust value chain information available for analysis. While the tool is suitable for use by financial institutions, the needed input data is often not available, representing a key barrier for using the tools.

**To support financial institutions** that want to assess a broad portfolio of companies, WWF published **valuable guidance in the [WWF Biodiversity Risk Filter Methodology](https://riskfilter.org/biodiversity/explore/data-and-methods)  [Documentation](https://riskfilter.org/biodiversity/explore/data-and-methods)** on:

- how existing datasets and approaches can be used for the required location-specific company and supply chain input data of the WWF Risk Filter tools
- how the output data of the WWF Risk Filter tools can be aggregated to the company and portfolio level.

To read examples of how different organizations have previously used the WWF Risk Filter tools, please visit our **[Case Studies](https://riskfilter.org/case-studies)** page.

### 3. There are two WWF Risk Filter tools — which should I use?

#### **WWF recommends using both the Biodiversity Risk Filter and Water Risk Filter as they are distinct but complementary tools**.

The Biodiversity Risk Filter tool covers broad aspects of biodiversity (e.g., freshwater, marine, forest, grasslands, wetlands) and includes some specific indicators from the Water Risk Filter (e.g., water scarcity, water quality, fragmentation status of rivers). **While the Biodiversity Risk Filter provides general high-level assessment of biodiversity-related risks, the Water Risk Filter provides a more in-depth assessment of water-related risks** (including operational risk assessment, higher resolution datasets and scenario risk

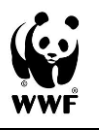

assessment). Therefore, the tools are intended to be complementary and offer unique features for assessing and responding to biodiversity and water-related risks.

As the two WWF Risk Filter tools are available through one central platform (the WWF Risk Filter Suite), **you only need to enter your data once to automatically assess your risks in both tools** – making it very easy to use both tools!

# 4. What are the different functionalities of the WWF Risk Filter tools? What can they be used for?

The WWF Risk Filter tools consist of different modules:

#### **I. Inform module in the Biodiversity Risk Filter**

Companies and investors can use the Inform module to better understand and investigate industry-related dependences on ecosystem services and impacts on biodiversity, including freshwater.

This module helps answer the question: *How do my business activities or investments depend on ecosystem services and/or impact biodiversity?* This information can help focus the scope of your risk assessment to identified priority industries.

**II. Explore module in the Biodiversity Risk Filter and Water Risk Filter** Companies and investors can use the Explore module of each tool to explore maps and country profiles information on different biodiversity- and water-related risks across the world.

This module helps answer the question: *What geographic regions might present a higher risk for my business or investment?* This information can help focus the scope of your risk assessment to identified priority geographies.

**III. Assess module in the Biodiversity Risk Filter and Water Risk Filter** Companies and investors can use the Assess module to conduct a tailored risk assessment and analyse their specific biodiversity- and water-related risks.

This module helps answer the question: *What potential biodiversity-related risks are my specific business activities or investments exposed to?* The results from the biodiversity and water risk assessments provide valuable information for companies and investors to:

- **Identify key biodiversity- and water-related risks** across their own operations and supply chains or across their investee companies' operations and supply chains
- **Inform their business strategies** and **investment decision-making processes**
- **Support their target setting goals** in alignment with the Science-based Targets for Nature framework - see question 5 for more details
- **Identify and engage deeper** with identified high-risk operations, suppliers or investee companies to improve their water and biodiversity stewardship
- **Disclose and report on biodiversity- and water-related risks and opportunities**  in alignment with reporting initiatives and frameworks such as the Task Force for Nature-related Financial Disclosures (TNFD), CDP, GRI, the European Sustainability Reporting Standards - see question 5 for more details

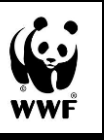

● **Identify where and how** it would be most beneficial for them and nature **to invest in nature-positive action or projects**

The **Respond module is currently under development**. This module will aim to support users in identifying suitable actions to respond to their identified risks, with particular focus on opportunities for Nature-based Solutions (NbS). Sign up to our newsletter to be informed when the Respond module goes live.

# 5. Do the WWF Risk Filter tools align and support implementation of key global initiatives and frameworks?

WWF has developed, and will continue to improve, the Risk Filter tools to align and support two key global initiatives and frameworks: the **[Taskforce on Nature-related Financial](https://tnfd.global/)  [Disclosures](https://tnfd.global/)** and **[Science-based Targets for Nature](https://sciencebasedtargetsnetwork.org/)**.

#### **I. Taskforce on Nature-related Financial Disclosures (TNFD)**

**The WWF Risk Filter tools are particularly aligned with TNFD's proposed LEAP (Locate, Evaluate, Assess, Prepare**) **approach and its underlying principles for companies and financial institutions** (e.g., its recommendation for spatially explicit assessment of a company's dependencies and impacts on nature). While TNFD's LEAP approach is data- and tool-agnostic, the WWF Risk Filter tools provide a concrete and automated approach for identifying and prioritising biodiversity and water-related risks based on available data and can hence serve as a tool to implement parts of the LEAP approach.

#### **II. Science-based Targets for Nature (SBTN)**

Out of the proposed SBTN five-step approach, the **WWF Risk Filter tools currently provide support for**:

- **Step 1. Assess** and identify a company's most material impacts and dependencies on nature and where they occur in its value chain
- **Step 2. Prioritise** different places across a company's spheres of influence where it can start acting and target setting today

The Respond module of the WWF Risk Filter will also support **Step 4. Act** of the SBTN framework.

The TNFD and SBTN's frameworks are still currently in development. Once finalized, WWF will aim to provide more detailed guidance on how the WWF Risk Filter tools can be used to support and implement these global initiatives.

In addition, the outputs of the WWF Risk Filter tools can also be used to disclose and report on biodiversity- and water-related risks and to various **reporting frameworks and standards** such as **CDP**, **the Global Reporting Initiative (GRI)**, **the European Sustainability Reporting Standards.**

Last but not least, as the Water Risk Filter and Biodiversity Risk Filter are screening and prioritisation tools, results can help companies prioritize and identify for which of their operations or supplier sites exposed to:

● High water risk, it would be most critical to implement the **Alliance for Water Stewardship Standards** and certification to mitigate water risk

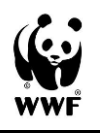

- High biodiversity risk, it would be most critical to apply the site-level tool **IBAT** to gain deeper insights on local biodiversity issues
- 6. Do I need to create an account to use WWF Risk Filter Suite and its tools? Is it free?

The WWF Risk Filter Suite and its tools are **free-of-charge.**

**No registration is required for** using the**:**

- **Inform module** of the Biodiversity Risk Filter
- **Explore module** of Biodiversity Risk Filter and Water Risk Filter

However, **you will need to register and create an account for using the Assess module**  of the Biodiversity Risk Filter and Water Risk Filter - **only you will have access to this account.**

Once logged into your account, you will be able to **enter, save and edit at any point your data in your Portfolio Manager** in order to then analyse your specific biodiversity- and water-related risks in the Assess module.

7. What input data is required to conduct a risk assessment in the Assess module of the Biodiversity Risk Filter and Water Risk Filter tools?

As the two WWF Risk Filter tools are available through one central platform (the WWF Risk Filter Suite), **you only need to enter your input data in your Portfolio Manager** to conduct a risk assessment in the Assess module of both tools.

The following **minimum input data** are required for assessing scape/basin risks:

- **Location** of company operational sites and supply chain sites (coordinates or address)
- **Industry** classification of sites according to WWF Risk Filter industry sector classification
- **Business importance** of sites (indicated through high, medium or low importance)

To support companies and financial institutions in collecting the required location-specific company and supply chain input data, WWF and Climate & Company published **guidance and approaches in the [WWF Biodiversity Risk Filter Methodology Documentation](https://riskfilter.org/biodiversity/explore/data-and-methods)**.

### 8. Is my personal and company-related data securely stored?

WWF is the administrator of the website of the Risk Filter Suite and its tools. At WWF, we take data security very seriously. Your personal and company-related data is securely stored in your account – only you have access to this account.

For more information about your stored personal and company-related data, please read the WWF Risk Filter **[Privacy Policy](https://riskfilter.org/assets/documents/WWF_Risk_Filter_Suite_Privacy_Policy.pdf)**, **[Cookie Policy](https://riskfilter.org/assets/documents/WWF_Risk_Filter_Suite_Cookie_Policy.pdf)** and **[Terms of Use](https://cdn.kettufy.io/prod-fra-1.kettufy.io/documents/riskfilter.org/WWF_Risk_Filter_Suite_Terms_of_Use.pdf)** available online.

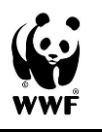

# 9. Where do the underlying datasets for the biodiversity and water-related risk maps and assessments come from?

The underlying datasets of the WWF Risk Filter tools are **based predominantly on freely available, external, and peer-reviewed datasets**. For some non-publicly available datasets, WWF collaborated with key organizations in order to incorporate these unique datasets in the WWF Risk Filter tools, such as datasets from IBAT (e.g., Protected Areas, KBAs, Red List of Threatened Species) and RepRisK.

The WWF Risk Filter tools underlying datasets are reviewed and updated bi-annually to draw upon the latest research and best available data.

For more information, please **check latest methodology documentation available in the [Biodiversity Risk Filter Data & Methods](https://riskfilter.org/biodiversity/explore/data-and-methods) and [Water Risk Filter Data & Methods](https://riskfilter.org/water/explore/data-and-methods) page**.

### 10. Can I get access to or download the data from the WWF Risk Filter tools?

In the **Assess Modules** of the WWF Risk Filter tools, you can **download the risk scores for all your specific sites** in an excel format.

In the **Country Profiles page of Water Risk Filter's Explore module**, you can **download the average risk scores at country and province level**. This risk information will soon become available in the upcoming Country Profiles page of the Biodiversity Risk Filter's Explore module.

Given data license agreements, WWF is unable to provide users the ability to download the entire underlying datasets from the WWF Risk Filter tools. However, please refer to the methodology documentation for information on where to access the raw data.

WWF is interested to develop in the future an **Application Programming Interface** (**API**) services to be able to share the WWF Risk Filter tools' data directly with other external web platforms. If you are interested in sponsoring the development of the new feature, please contact us at [riskfilter@wwf.de](mailto:riskfilter@wwf.de)

### 11. Can WWF help me? Can I partner with WWF?

Yes, the WWF Risk Filter Team can provide basic technical support on use of the tool to more tailored expert support for partners.

By partnering with WWF, we can deliver bespoke risk assessments to help you better understand your risks and prioritize on what and where it matters the most to take action. If you are interested to partner with WWF for tailored expert support, please contact us at [riskfilter@wwf.de](mailto:riskfilter@wwf.de)

For basic support, please make sure to first check our tutorial soon available online. If you still need help, please send your question at [riskfilter@wwf.de](mailto:riskfilter@wwf.de)